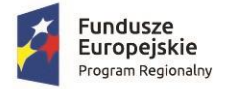

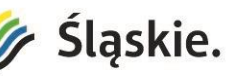

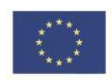

### **Załącznik nr 11 do SWZ- po modyfikacji**

# **REGULAMIN PREZENTACJI PRÓBKI**

Niniejszy załącznik do Specyfikacji Warunków Zamówienia (SWZ) zawiera wymagania dotyczące sposobu przeprowadzenia prezentacji próbki Oprogramowania Aplikacyjnego oraz sposobu przygotowania zestawu demonstracyjnego, który Wykonawca jest zobowiązany dostarczyć do siedziby Zamawiającego zgodnie z SWZ.

### **I. Wymagania dotyczące przygotowania, złożenia i zwrotu próbki.**

- 1. Zamawiający przeprowadza prezentację próbki celem weryfikacji, czy oferowane przez Wykonawcę rozwiązanie spełnia funkcjonalności określone w załączniku Opis Przedmiotu Zamówienia.
- 2. Próbka musi być złożona z:
	- a. komputera np. laptop,
	- b. danych demonstracyjnych,
	- c. Oprogramowania Aplikacyjnego, które dostarczone zostanie w ramach realizacji zamówienia opisanego w Załączniku nr 2 Opis Przedmiotu Zamówienia
- 3. Próbka musi zostać w pełni skonfigurowana i zawierać wszystkie niezbędne elementy (sprzętowe i programowe) zapewniające możliwość praktycznej prezentacji wymaganych funkcjonalności Oprogramowania Aplikacyjnego, tak aby w trakcie prezentacji próbki nie były instalowane żadne dodatkowe komponenty.
- 4. Zamawiający nie wymaga haseł użytkowników posiadających prawa administracyjne do systemu operacyjnego zainstalowanego na laptopie. W przypadku dostarczenia próbki zabezpieczonej hasłem/hasłami dostępu - informacja o wszystkich danych umożliwiających uruchomienie próbki, tj. nazwy użytkowników i ich hasła, muszą zostać wydrukowane i zostać umieszczone w zabezpieczonej kopercie i dołączone do zestawu demonstracyjnego.
- 5. W ramach Próbki, Wykonawca jest zobowiązany dostarczyć również nośnik danych, na którym znajdować się będzie obraz dysku/dysków komputera. Dla każdego dysku, obraz musi być pojedynczym plikiem.
- 6. Zestaw z Próbką należy zabezpieczyć w odpowiednim, trwałym opakowaniu uniemożliwiającym jego zdjęcie bez rozerwania (gruba koperta, pudełko kartonowe) odpowiednio opisanym i podpisanym.
- 7. Zamawiający nie przewiduje pokrycia kosztów przygotowania zestawu z Próbką.
- 8. Zamawiający zwraca Wykonawcom, których oferty nie zostały wybrane, na ich wniosek, złożone przez nich plany, projekty, rysunki, modele, próbki, wzory, programy komputerowe oraz inne podobne materiały – zgodnie z art. 77 ust. 2 ustawy Pzp.
- 9. Zamawiający nie przewiduje wykorzystania zestawu demonstracyjnego, do celów innych niż przeprowadzenie prezentacji Oprogramowania Aplikacyjnego.

# **II. Przedmiot weryfikacji i oceny Dziedzinowego Systemu Informatycznego**

- 1. Przedmiotem weryfikacji i oceny przez Komisję Zamawiającego jest:
	- 1) Potwierdzenie, że w momencie złożenia oferty przez Wykonawcę, Oprogramowanie Aplikacyjne posiada funkcjonalności opisane w załączniku Opis Przedmiotu Zamówienia
	- 2) Weryfikacja obejmie wybrane funkcjonalności wskazane w Tabeli nr 1 niniejszego załącznika spośród wszystkich wymagań opisanych w załączniku Opis Przedmiotu Zamówienia

#### **III. Zasady przeprowadzenia prezentacji Sytemu**

- 1. Prezentacja Próbki przeprowadzona zostanie w dzień roboczy w siedzibie Zamawiającego.
- 2. Zamawiający oczekuje, że Demonstracja nie będzie trwała dłużej, niż 7 godzin. Zamawiający zaleca

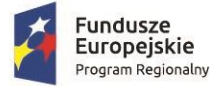

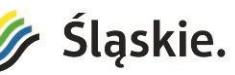

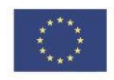

stawienie się Wykonawcy z wyprzedzeniem ok. 30 minut od wyznaczonego terminu celem uruchomienia środowiska testowego. Niestawienie się Wykonawcy w wyznaczonym terminie będzie uznane za niezgodność oferty z SWZ i oferta taka zostanie odrzucona na podstawie art. 226 ust. 1 pkt. 5 ustawy PZP.

- 3. Zamawiający ma prawo zadawać pytania Wykonawcy w zakresie prezentowanych wymogów funkcjonalnych, mające na celu ustalenie czy dana funkcjonalność jest rzeczywiście realizowana, w trakcie zadawania pytań przez Zamawiającego czas prezentacji funkcjonalności (o którym mowa w ust. 2) zostaje zawieszony.
- 4. Zamawiający ma prawo żądać zmodyfikowania wartości parametrów, bądź danych wprowadzanych do systemu na wartości podane przez niego, celem sprawdzenia czy demonstrowana funkcjonalność nie jest przez Wykonawcę symulowana.
- 5. W dniu prezentacji Próbki, Zamawiający udostępni Wykonawcy pomieszczenie, w którym będzie prowadzona prezentacja celem jej przygotowania.
- 6. Nie przewiduje się w Demonstracji udziału stron trzecich, w szczególności innych Wykonawców.
- 7. Na potrzebę przeprowadzenia prezentacji Próbki Wykonawca na dzień prezentacji zapewni projektor multimedialny współpracujący z komputerem dostarczonym w zestawie demonstracyjnym oraz komplet kabli i przewodów połączeniowych niezbędnych do przeprowadzenia prezentacji Próbki.
- 8. Zamawiający zapewni na potrzeby przeprowadzenia prezentacji Próbki salę, ekran, oraz możliwość podłączenia komputera z Próbką, projektora i drukarki Wykonawcy do sieci elektrycznej – 230V / 50Hz.
- 9. Zamawiający nie dopuszcza prezentacji poglądowych z użyciem oprogramowania prezentacyjnego np. Microsoft Power Point. Zamawiający wymaga, aby prezentacja była przeprowadzona wyłącznie na działającej Próbce.
- 10. W trakcie prezentacji komputer z Próbką nie może się łączyć z innymi komputerami oraz siecią Internet. Nie można także korzystać z przenośnych urządzeń pamięci (pen drive, CD, itp.) Można natomiast wpisywać lub korygować dane z klawiatury.
- 11. Wykonawca może korzystać z pomocy technicznej podczas uruchamiania Próbki z zastrzeżeniem wyłącznie możliwości konsultacji telefonicznej głosowej ze swoim konsultantem technicznym.
- 12. Wykonawca w trakcie przygotowania do prezentacji oraz w jej trakcie nie może dokonywać żadnych zmian w Oprogramowaniu wynikających ze zmiany kodów źródłowych.
- 13. Wykonawca w czasie przygotowania się do prezentacji oraz w jej trakcie może wykonywać czynności na komputerze z próbką wyłącznie w sytuacji, gdy obraz z tego komputera jest wyświetlany za pomocą projektora.
- 14. W prezentacji Próbki, ze strony Wykonawcy, uczestniczyć będzie mogło nie więcej niż 5 osób. Osoby te muszą posiadać pisemne pełnomocnictwo udzielone przez Wykonawcę do przeprowadzenia i uczestnictwa w prezentacji u Zamawiającego. Pełnomocnictwo zostanie doręczone Zamawiającemu przed rozpoczęciem prezentacji (oryginał lub kopia poświadczona notarialnie za zgodność z oryginałem), o ile uprawnienie do tych czynności nie będzie wynikało z dokumentów załączonych do oferty wykonawcy.
- 15. Ze strony Zamawiającego podczas prezentacji Próbki będą obecni członkowie Komisji powołanej przez Zamawiającego przedstawieni na początku prezentacji.
- 16. Zamawiający sporządzi listę obecności osób biorących udział w poszczególnych prezentacjach.
- 17. W przypadku opóźnienia rozpoczęcia prezentacji z winy leżącej po stronie Wykonawcy, Zamawiający nie przesunie terminu zakończenia prezentacji.
- 18. Zamawiający z prezentacji Próbki w terminie 3 dni od daty prezentacji sporządzi pisemny protokół, w którym opisany będzie przebieg prezentacji. Protokół stanowić będzie załącznik do protokołu z postępowania. Wykonawca ma prawo oczekiwać zamieszczania w protokole złożonych przez siebie oświadczeń lub zastrzeżeń.
- 19. W prezentacji Próbki mogą uczestniczyć tylko i wyłącznie członkowie Komisji powołanej przez

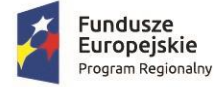

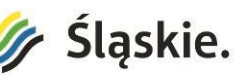

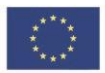

Zamawiającego oraz upoważnieni przedstawiciele Wykonawcy.

## **IV. Weryfikacja funkcjonalności Oprogramowania Aplikacyjnego**

- 1. W trakcie weryfikacji Zamawiający dokona sprawdzenia wybranych funkcjonalności Oprogramowania Aplikacyjnego spośród zdefiniowanych w załączniku Szczegółowy Opis Przedmiotu Zamówienia wybrane pozycje określone w Tabeli nr 1 niniejszego załącznika pozycji spośród wszystkich wymagań opisanych w załączniku nr 2 Opis Przedmiotu Zamówienia.
- 2. Weryfikacja funkcjonalności przeprowadzona zostanie z wykorzystaniem Próbki dostarczonej w zestawie demonstracyjnym.
- 3. Spełnienie przez Próbkę wybranych funkcjonalności będzie weryfikowane przez Komisję Zamawiającego na zasadzie "jest/brak" (TAK/NIE).
- 4. W przypadku niepowodzenia prezentacji danej funkcjonalności Oprogramowania Aplikacyjnego, Wykonawca może powtórzyć weryfikację maksymalnie 3 /trzy/ razy dokonując rekonfiguracji Próbki, kolejne rekonfiguracje i weryfikacje nie wydłużają łącznego czasu (7 godzin zegarowych) na przeprowadzenie pełnej prezentacji funkcjonalności Oprogramowania Aplikacyjnego.
- 5. Wystąpienie jakichkolwiek okoliczności zależnych od Wykonawcy, wywołujących skutek w postaci braku demonstracji zgodnie z postanowieniami niniejszego Załącznika dowolnego wymogu zawartego w Tabeli nr 1 będzie traktowane, jako niezgodność oferty z wymaganiami SWZ i spowoduje odrzucenie oferty na podstawie art. 226 ust. 1 pkt. 5 ustawy z dnia 11 września 2019r. Prawo zamówień publicznych.
- 6. W przypadku stwierdzenia przez Zamawiającego w trakcie sprawdzania ofert, że złożenie oferty stanowi czyn nieuczciwej konkurencji - oferta zostanie przez Zamawiającego odrzucona na podstawie art. 226 ust. 1 pkt. 7 ustawy PZP.
- 7. Każda z zaprezentowanych funkcjonalności– będzie weryfikowana przez Zamawiającego na zasadzie "jest-brak" (TAK/NIE). W przypadku co najmniej jednej negatywnej weryfikacji oferta Wykonawcy zostanie odrzucona na podstawie art. 226 ust. 1 pkt. 5 ustawy Pzp.
- 8. W przypadku, gdy Wykonawca nie przeprowadzi demonstracji lub nie wykaże w trakcie demonstracji (w wyznaczonym dniu oraz godzinach), że wymagane funkcjonalności są rzeczywiście realizowane przez oferowane Oprogramowanie Aplikacyjne, oferta tego Wykonawcy zostanie odrzucona na podstawie art. 226 ust. 1 pkt. 5 ustawy Pzp.
- 9. Wystąpienie jakichkolwiek okoliczności zależnych od Wykonawcy, wywołujących skutek w postaci braku demonstracji zgodnie z postanowieniami niniejszego Załącznika dowolnego wymogu zawartego w Tabeli nr 1 i nr 2 zaznaczonego na "Tak" będzie traktowane, jako niezgodność oferty z wymaganiami OPZ i spowoduje odrzucenie oferty na podstawie art. 226 ust. 1 pkt. 5 ustawy z dnia 11 września 2019r. Prawo zamówień publicznych.

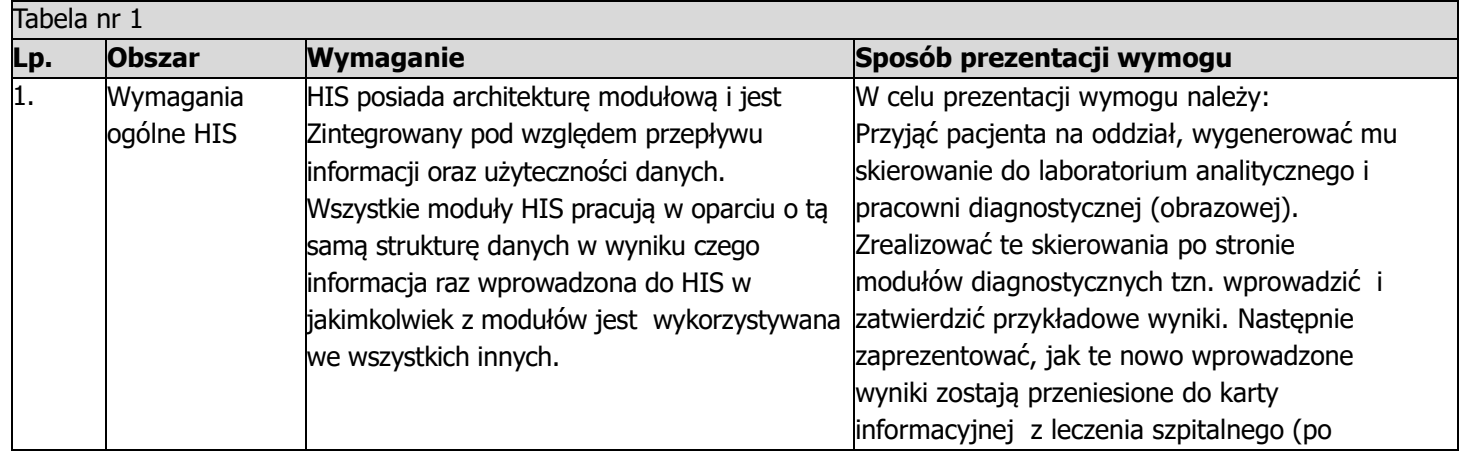

10. Zamawiający wymaga przedstawienia następujących funkcjonalności (Tabela nr 1):

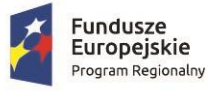

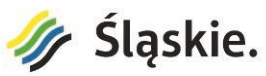

**Unia Europejska**<br>Europejski Fundusz<br>Rozwoju Regionalnego

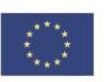

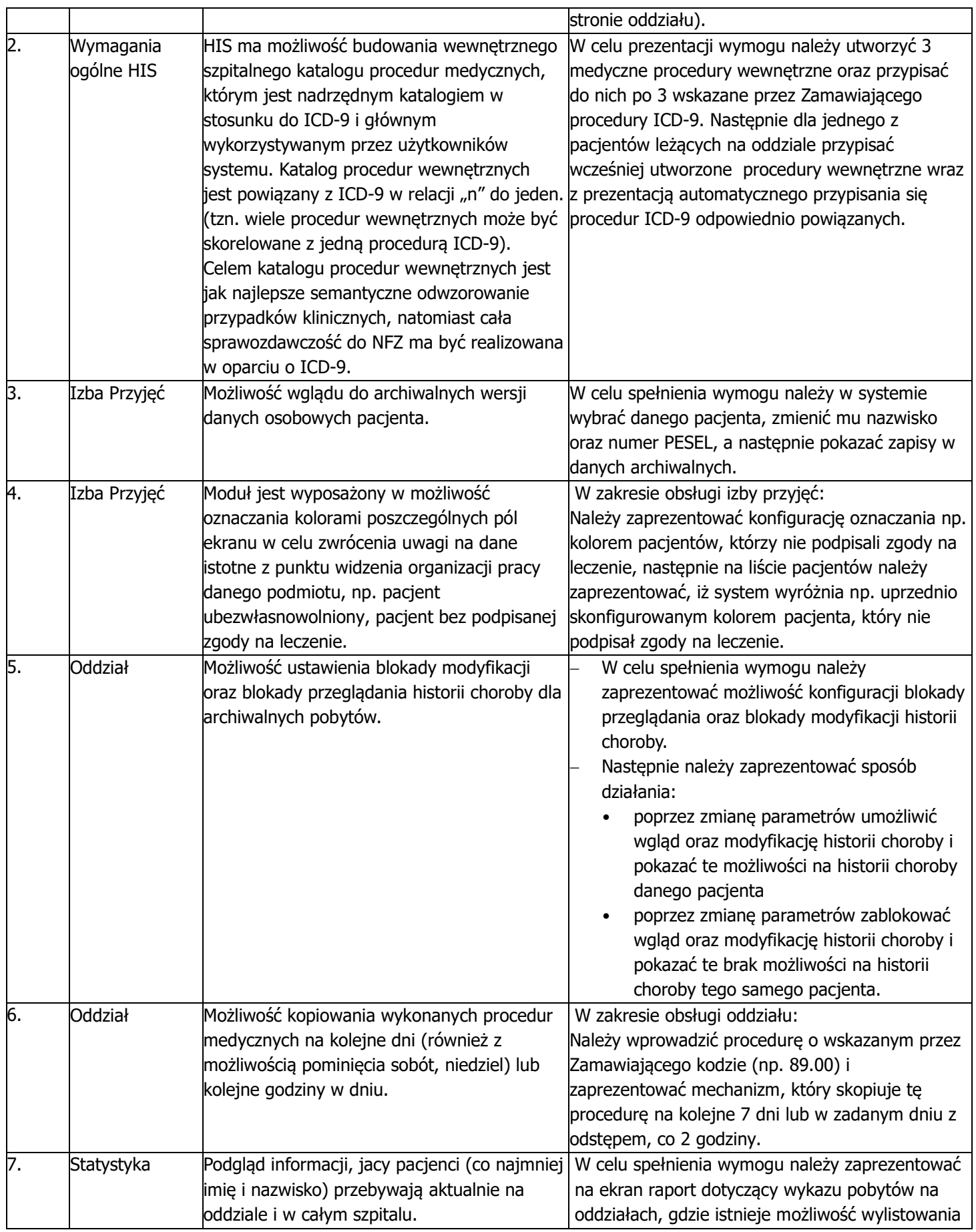

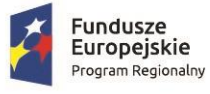

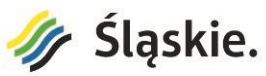

**Unia Europejska**<br>Europejski Fundusz<br>Rozwoju Regionalnego

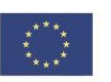

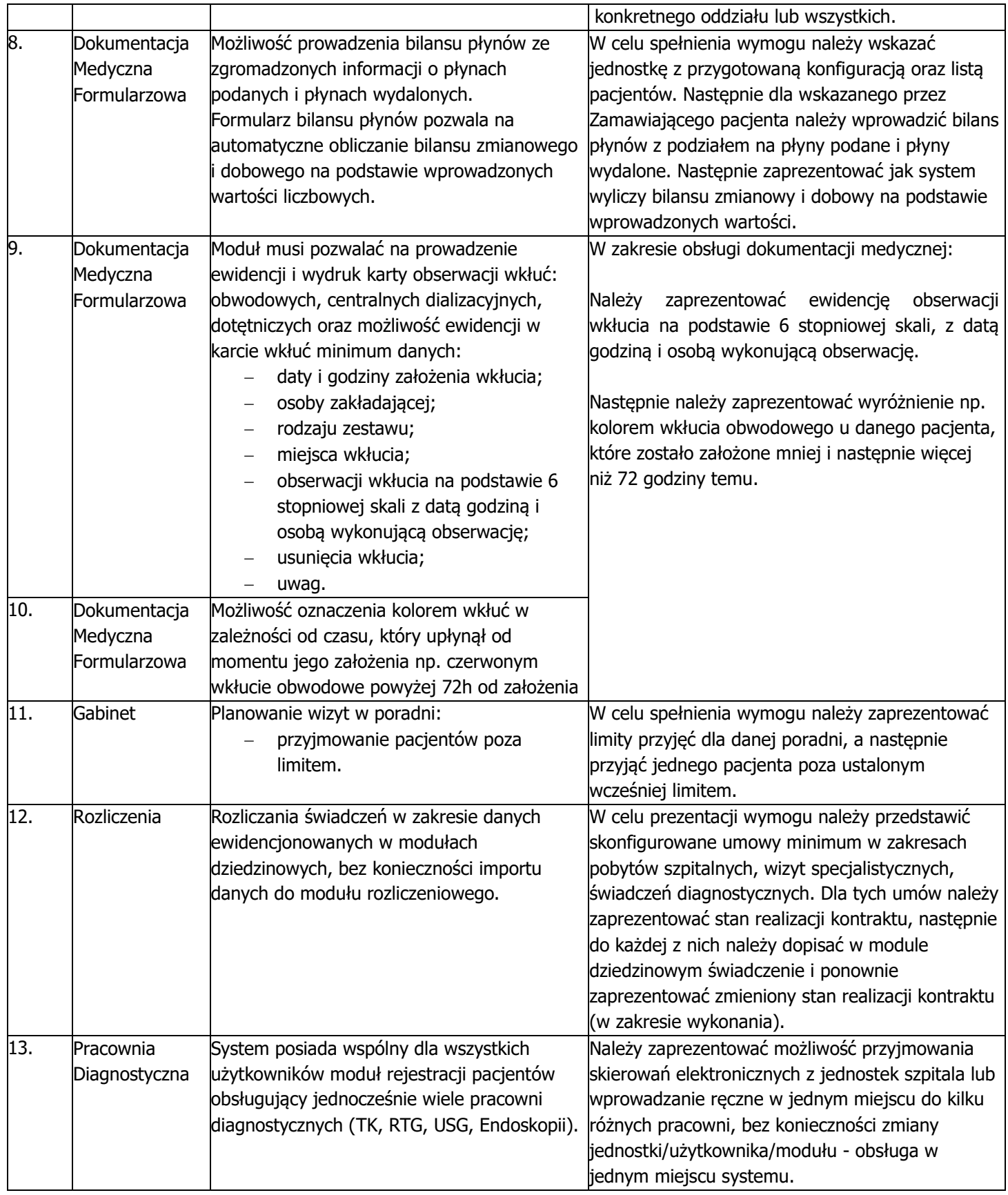